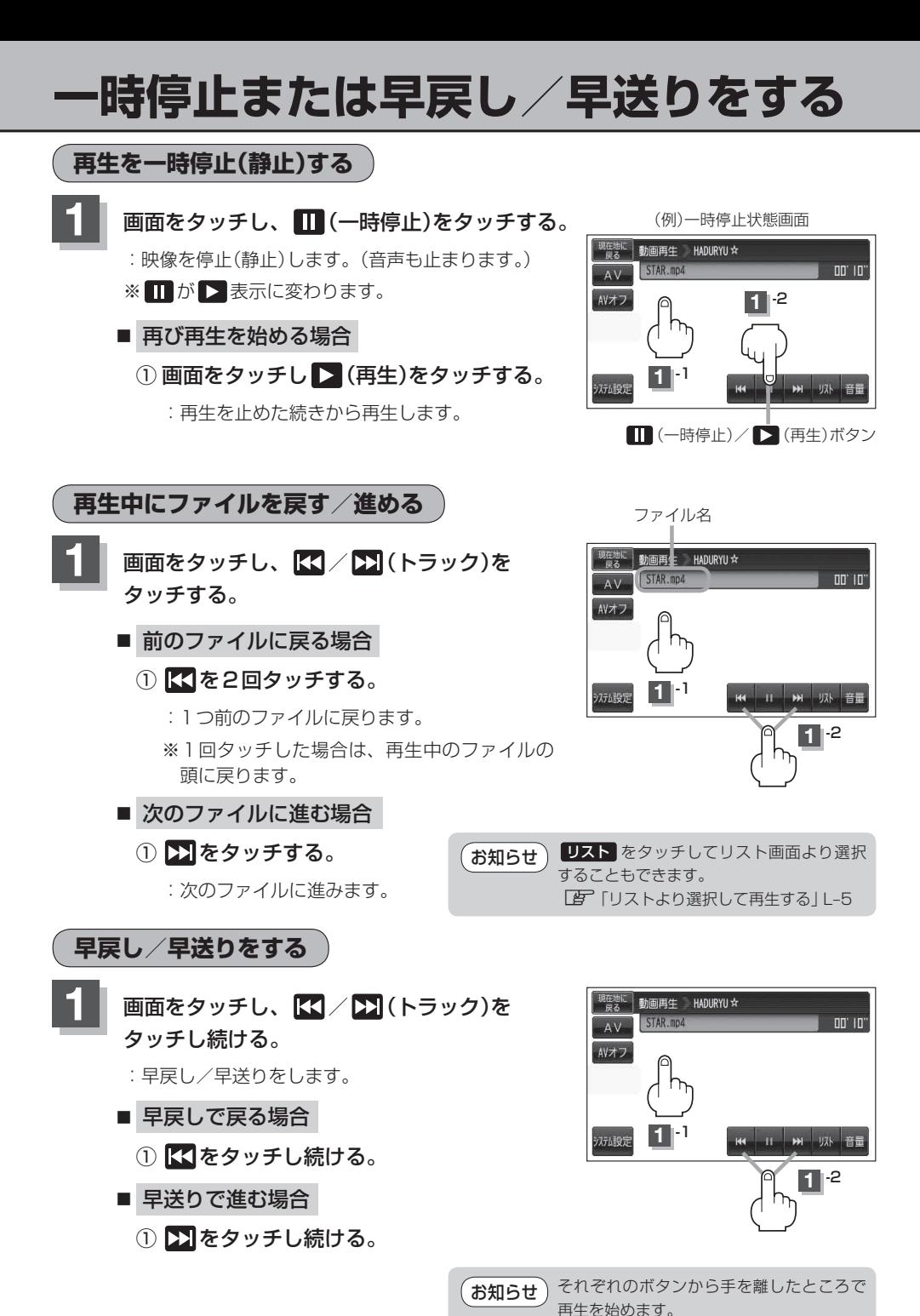

 $L_{-4}$